# **Parameter Estimation in Sparse Linear-Gaussian State-Space Models via Reversible Jump Markov Chain Monte Carlo**

Benjamin Cox and Víctor Elvira

School of Mathematics, University of Edinburgh

#### **Problem Statement**

We have:

• A linear Gaussian state-space model with unknown transition matrix **A**

$$
\mathbf{x}_t = \mathbf{A}\mathbf{x}_{t-1} + \mathbf{q}_t, \n\mathbf{y}_t = \mathbf{H}\mathbf{x}_t + \mathbf{r}_t,
$$

(1)

where

 $\bullet$   $\mathbf{A} \in \mathbb{R}^{d_x \times d_x}$  is the unknown transition matrix  $\bullet$   $\mathbf{H} \in \mathbb{R}^{d_y \times d_x}$  is a known matrix  $\bullet$   $\mathbf{q}_t$  ~  $\mathcal{N}(\mathbf{0}, \mathbf{Q})$  with  $\mathbf{Q}$  known  $\bullet$   $\mathbf{r}_t \sim \mathcal{N}(\mathbf{0}, \mathbf{R})$  with  $\mathbf{R}$  known •  $\mathbf{x}_0 \sim \mathcal{N}(\bar{\mathbf{x}}_0, \mathbf{P}_0)$  with  $\bar{\mathbf{x}}_0$  and  $\mathbf{P}_0$  known  $\bullet$  Observations  $\mathbf{y}_{1:T} \in \mathbb{R}^{d_y}$  of this SSM

Kalman filtering allows us to obtain optimal estimates of  $\mathbf{x}_{1:T}$  given  $\mathbf{y}_{1:T}$  and values for the other parameters. In particular it does this efficiently and gives an analytic distribution for the hidden state.

**Objective**: estimate the value and structure of **A**.

#### **Kalman Filtering**

We can use this distribution to obtain a likelihood over which to optimise our parameter values. This is standard and is the focus of many existing techniques.

## **Reversible Jump Markov Chain Monte Carlo**

- We remain at the same model/level of sparsity with probability  $\pi_0$
- If we do not remain we jump one level sparser with probability  $\pi_{-1}$ , otherwise we jump one level denser. (See Alg. [2](#page-0-0) for details as to how jumps are performed)

Reversible Jump Markov Chain Monte Carlo (RJMCMC) is a method by which one can sample from multiple different models within the same MCMC chain. With some known probability at each step the chain transitions between models in a manner that preserves detailed balance and ergodicity.

• The method by which samples of **A** are generated from the posterior of a retained model We find that the Lasso,  $\mathcal{N}(0,0.1^2)$ , and RWMH work well respectively.

We can use different models to explore sparse subspaces of **A**, thus allowing us to sample structure as well as value.

### **Proposed Algorithm: SpaRJ**

We can combine RJMCMC and Kalman filtering to sample different models of our **A** matrix. Using RJMCMC lets us operate in a Bayesian framework, affording additional flexibility.

• Checking for interrelatedness between series is easier • Real systems tend to be sparse

- We define the sparsity of **A** as a per-model property, therefore changing sparsity when we change models. This allows the sampling of exact zeros.
- We include prior information via a function Λ(·*,* ·*, λ*). This function compares the accepted sample and the proposed sample. • We walk over sparsity levels as a modified random walk: we have maximal and minimal sparsity levels, and the ability to remain at the same sparsity/model.
- $\bullet$   $A_0$ : initial value for sampling  $A$
- *N*: number of iterations/samples
- $\bullet$   $g(\cdot)$ : completion distribution
- $\pi_0, \pi_{-1}$ : jump probabilities
- $\Lambda(\cdot,\cdot,\lambda)$ : prior function
- All SSM parameters except **A**

Algorithm [1](#page-0-1) gives the core method. Algorithm [2](#page-0-0) gives the full form of the jumping rules. Note some corrections to the acceptance probability are made when jumping.

The method provides flexibility in the choice of

- $\bullet$   $\Lambda(\cdot,\cdot,\lambda)$ , the prior penalty function
- $\bullet$   $g(\cdot)$ , the distribution from which newly dense parameters are drawn

```
Output: Set of N samples \{A_n\}_{n=1}^Nn=1
begin
  Initialisation
  Initialise M0 as fully dense
  Run a Kalman filter, obtaining l = \log(p(\mathbf{y}_{1:T}|\mathbf{A}_0)).
  for n = 1, ..., N do
    Step 1: Propose model and A∗
    Jump models with probability 1 - \pi_0.
   if Jump then
       2 to generate M^*, \mathbf{A}^*, and c.
    else
      Set c = 0, M^* = M_{n-1}.
      Sample A∗
from the posterior of M∗
.
   end
    Step 2: Modified MH accept-reject
    Run a Kalman filter with \mathbf{A}^* and obtain l^* = \log(p(\mathbf{y}_{1:T}|\mathbf{A}^*)).
    Construct a_r = l^* - l + \Lambda(\mathbf{A}_{n-1}, \mathbf{A}^*, \lambda) + c.
    Accept with probability \exp(a_r).
   if accept then
      Set M_n = M^*, \mathbf{A}_n = \mathbf{A}^*, l = \log(p(\mathbf{y}_{1:T}|\mathbf{A}_n))end
 end
end
```
<span id="page-0-0"></span>**Input:** SSM model matrix  $A_{n-1}$ ,  $g(\cdot)$ ,  $\pi_{-1}$ **Output:** Adjusted SSM model matrix **A**<sup>∗</sup> , correction *c* **begin Step 1: Determine jump direction**

# **Performance**

The method has good performance compared to existing methods due to several properties:

- The algorithm does not sample sparse elements, reducing the dimension of the parameter space
- Penalising complexity (to a specified extent)
- Exploiting the interconnectedness of the generated models when jumping
- Sparse samples allow for easier inference
- Significance testing is much easier

• Sampler for the posterior of **A** within each model can be modified using subject knowledge

Furthermore the method is effectively composed of several smaller algorithms that can be changed as long as the output is comparable. Therefore it is very tunable to a given use case.

#### **Overview**

We have developed a method, which we call SpaRJ, that combines RJMCMC and Kalman filtering to sparsely sample **A**. Our method can be used as

• A sampler to obtain sparse samples of **A** for inference

• A method to assess the linear relatedness of different time series

• An algorithm to sparsely estimate parameters in an AR(IMA) model

or anywhere else an estimate of **A** is required. The method has solid theoretical guarantees and shows excellent performance in challenging numerical examples.

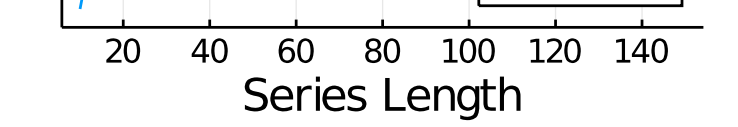

# **Algorithm Pseudocode**

#### **Parameters**

The primary algorithm is detailed here.

**Algorithm 1:** SpaRJ algorithm

<span id="page-0-1"></span>**Input:**  $\mathbf{y}_{1:T}$ ,  $\mathbf{A}_0$ ,  $g(\cdot)$ ,  $\pi_0$ ,  $\pi_{-1}$ ,  $N$ ,  $\Lambda(\cdot, \cdot, \lambda)$ , all other SSM parameters

For simplicity we provide the jump algorithm separately.

**Algorithm 2:** Jumping algorithm

**if A***n*−1 Densest OR Sparsest **then** Jump sparser or denser respectively **else** Jump sparser with probability *π*−1 **end Step 2: Perform jump if** Jump sparser **then** Step 2.1: Jump sparser Uniformly select a dense element  $s$  of  $A_{n-1}$  to become sparse. Set  $\mathbf{A}^*$  to  $\mathbf{A}_{n-1}$  with *s* set to 0. Set  $c = \text{logpdf}(g, s)$ . **else** Step 2.2: Jump denser Uniformly select a sparse element *d* of  $A_{n-1}$  to become dense. Draw  $u \sim q(\cdot)$ . Set  $\mathbf{A}^*$  to  $\mathbf{A}_{n-1}$  with  $d$  set to  $u$ . Set  $c = -\text{logpdf}(g, u)$ . **end end**

# **Numerical Examples**

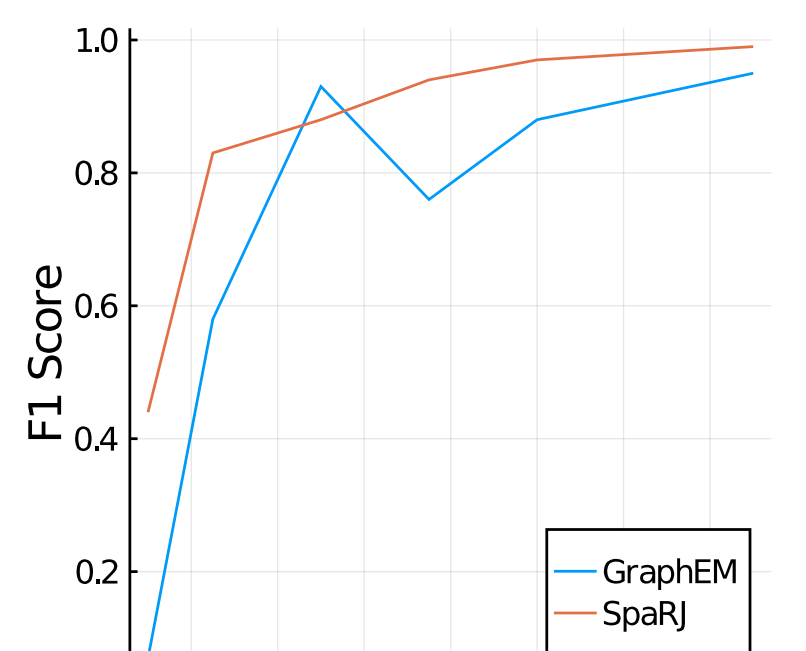

Figure: Comparing GraphEM and SpaRJ over variable series length on the 3x3 system

These systems were derived from random matrices with the given structure and isotropic covariance terms. Results are averaged over 200 independent runs.

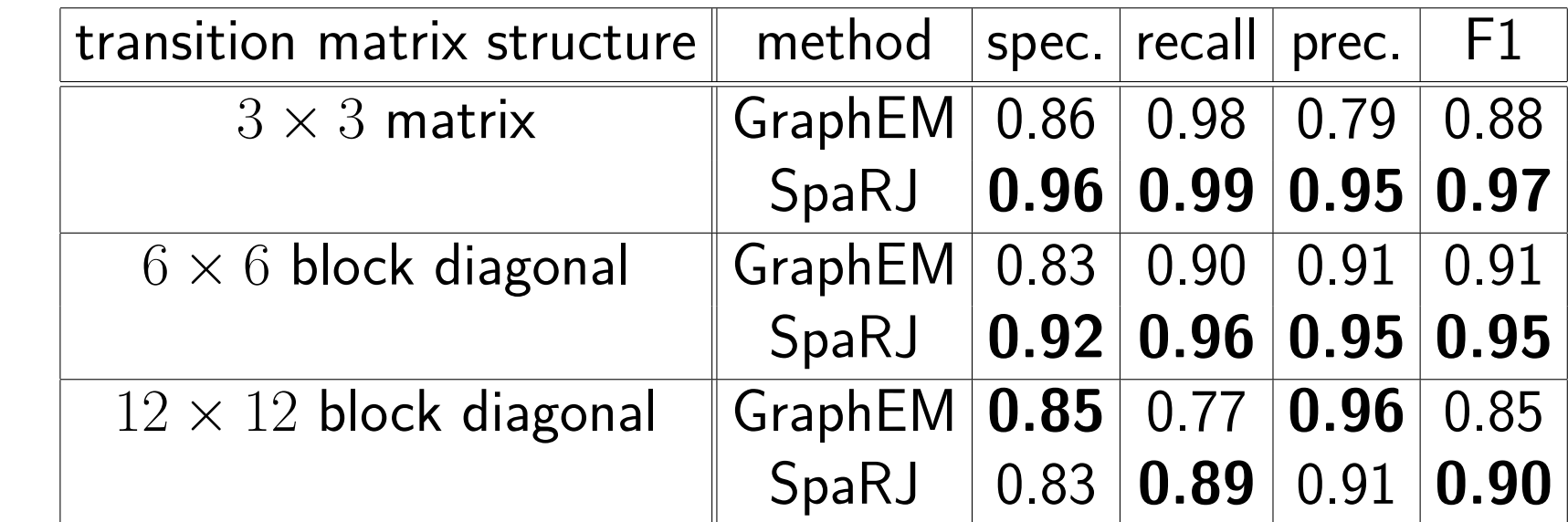

Table: Sparsity statistics over variable systems.

### **Contact Information**

- Web:<https://blogs.ed.ac.uk/benjamincox/>
- Email: [Benjamin.Cox@ed.ac.uk](mailto:Benjamin.Cox@ed.ac.uk)

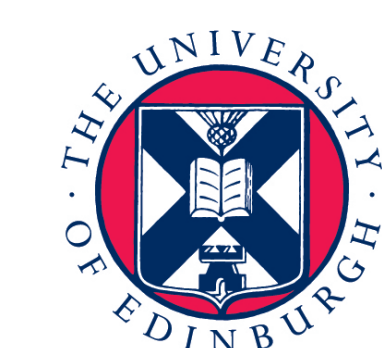

THE UNIVERSITY of EDINBURGH **School of Mathematics** 

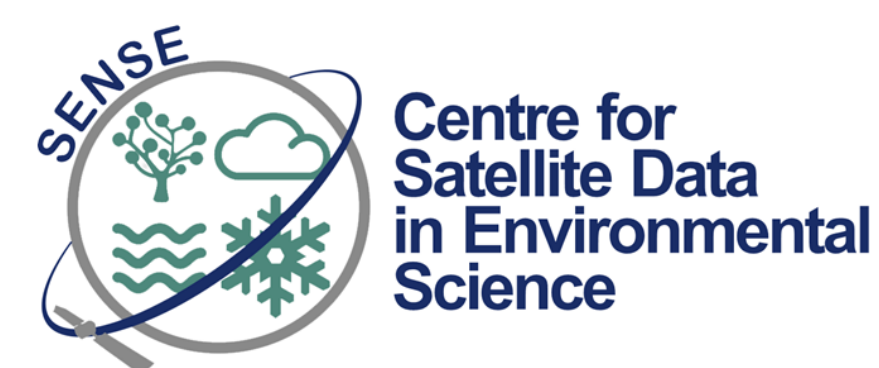